#### **Osgoode Hall Law School of York University [Osgoode Digital Commons](https://digitalcommons.osgoode.yorku.ca?utm_source=digitalcommons.osgoode.yorku.ca%2Flibrarians%2F27&utm_medium=PDF&utm_campaign=PDFCoverPages)**

Masthead Logo

[Librarian Publications & Presentations](https://digitalcommons.osgoode.yorku.ca/librarians?utm_source=digitalcommons.osgoode.yorku.ca%2Flibrarians%2F27&utm_medium=PDF&utm_campaign=PDFCoverPages) [Law Library](https://digitalcommons.osgoode.yorku.ca/library?utm_source=digitalcommons.osgoode.yorku.ca%2Flibrarians%2F27&utm_medium=PDF&utm_campaign=PDFCoverPages)

4-17-2019

#### Open Access & Research Dissemination at Osgoode Hall Law School

Yemisi Dina *Osgoode Hall Law School of York University*

Teodora Naydenova *Osgoode Hall Law School of York University*

Follow this and additional works at: [https://digitalcommons.osgoode.yorku.ca/librarians](https://digitalcommons.osgoode.yorku.ca/librarians?utm_source=digitalcommons.osgoode.yorku.ca%2Flibrarians%2F27&utm_medium=PDF&utm_campaign=PDFCoverPages) [Creative Commons License](https://creativecommons.org/licenses/by-nc/4.0/) This work is licensed under a [Creative Commons Attribution-Noncommercial 4.0 License](https://creativecommons.org/licenses/by-nc/4.0/)

Repository Citation

Dina, Yemisi and Naydenova, Teodora, "Open Access & Research Dissemination at Osgoode Hall Law School" (2019). *Librarian Publications & Presentations*. 27. [https://digitalcommons.osgoode.yorku.ca/librarians/27](https://digitalcommons.osgoode.yorku.ca/librarians/27?utm_source=digitalcommons.osgoode.yorku.ca%2Flibrarians%2F27&utm_medium=PDF&utm_campaign=PDFCoverPages)

This Conference Proceeding is brought to you for free and open access by the Law Library at Osgoode Digital Commons. It has been accepted for inclusion in Librarian Publications & Presentations by an authorized administrator of Osgoode Digital Commons.

## **OPEN ACCESS & RESEARCH DISSEMINATION @ OSGOODE HALL LAW SCHOOL**

Yemisi Dina, *Interim Chief Law Librarian* Teodora Naydenova, *Digital Services Assistant*

### **PRESENTATION** AGENDA

- Open Access
	- What it is
	- Why it matters
	- What you need to know
- Open Access Journals
	- Where to find them
	- OA journal quality
- Research Dissemination support at Osgoode Hall
	- ORCID
	- Osgoode Digital Commons (ODC)
		- Faculty Research Profiles
	- Social Sciences Research Network (SSRN)
	- HeinOnline Author Profiles
	- Scopus

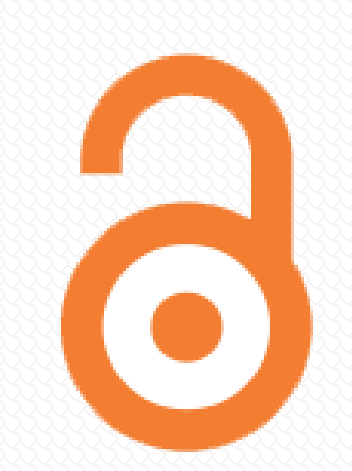

### WHAT IS **OPEN ACCESS**

Open access refers to the availability of scholarly literature.

Open access literature is digital, online, free of charge, and free of most copyright and licensing restrictions.

### OPEN ACCESS **OPTIONS**

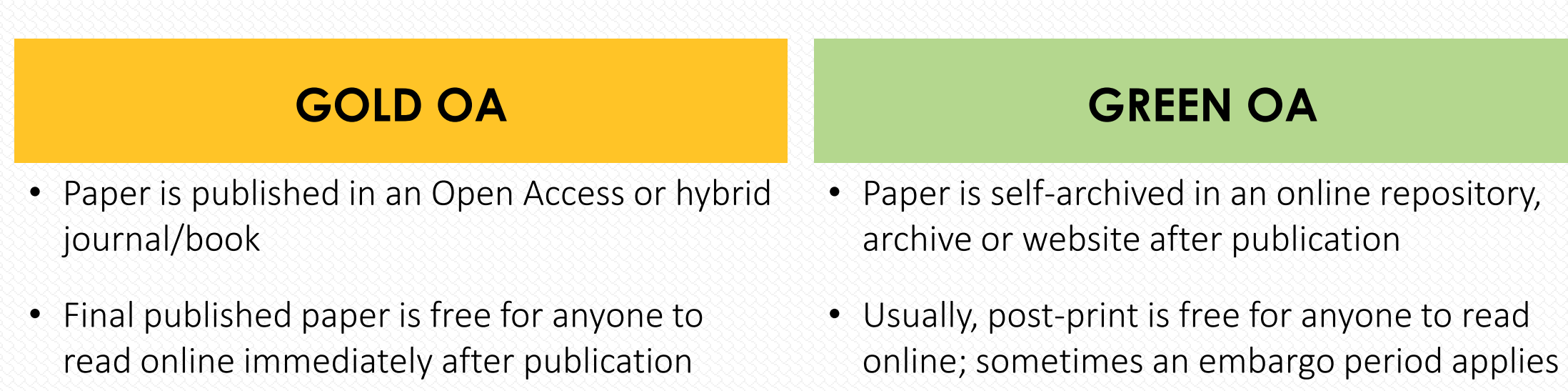

- Less stringent licensing restrictions to maximize access, re-use and dissemination
- May include article publishing charges (APCs) paid by the author, or on his/her behalf by institutions or funders (one-time fee)
- Publishing expenses paid by subscribers, no additional charges for authors

(6-48 months)

• Flexible licensing options that allow for more author control over their work

### **POST-PRINTS** ARE VALUABLE

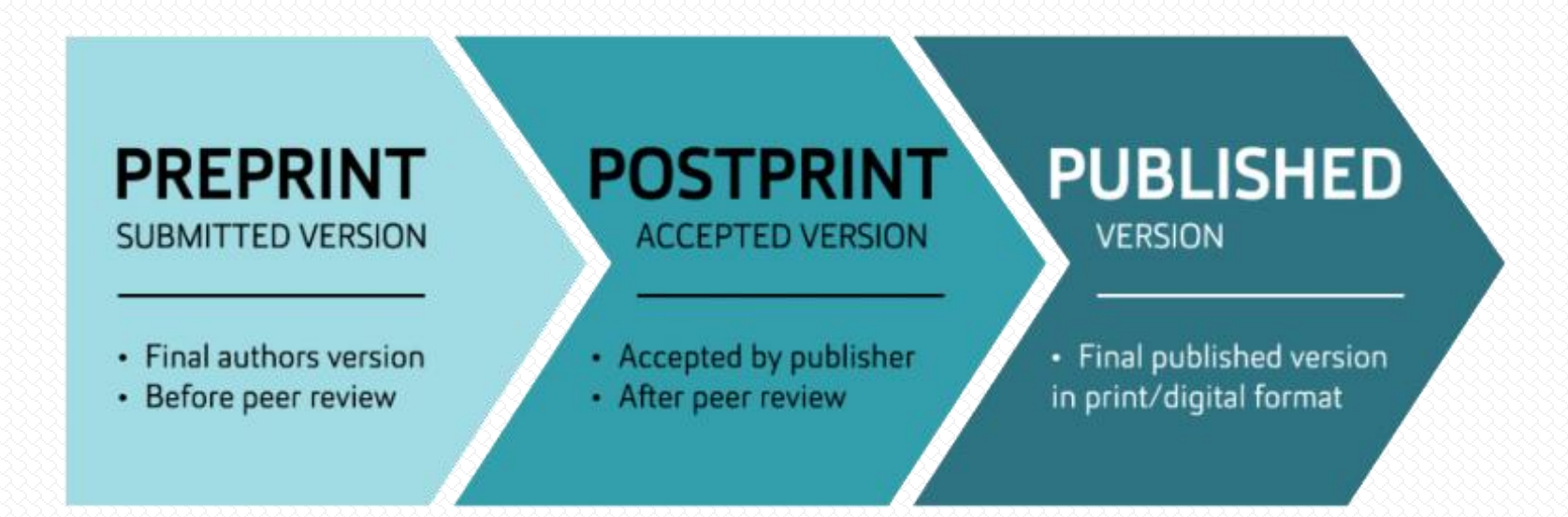

- A paper goes through three version stages during the publishing process.
- Each paper version allows authors to take different actions it terms of achieving open access via self-archiving.
- Post-prints/accepted manuscripts usually remain under the author's control, which means they are free to submit them to open access repositories. [Source: the [AUT OA LibGuide\]](http://aut.ac.nz.libguides.com/c.php?g=205078&p=1352501)

### THE **AUTHOR ADDENDUM**

### **Negotiating with your publisher**

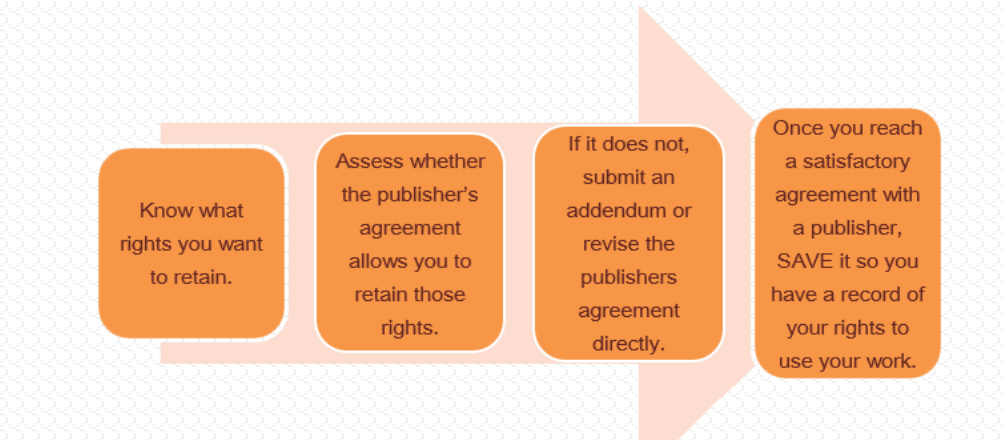

- In order to have the freedom to further develop and disseminate their work, authors must retain some rights by negotiating their publishing contracts.
- The **SPARC Author Addendum** is your go-to resource for retaining copyright over your work. The addendum allows authors to select which individual rights out of the bundle of copyrights they want to keep.

[Source: SPARC. Author Rights & the SPARC Author Addendum.<https://sparcopen.org/our-work/author-rights/>] *Graphic adapted from [Cornell University Library LibGuide](http://guides.library.cornell.edu/authorrights/navigating)*

### THE **AUTHOR ADDENDUM**

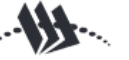

#### **SPARC CANADIAN AUTHOR'S ADDENDUM** TO PUBLICATION AGREEMENT

**CARLABRC** 

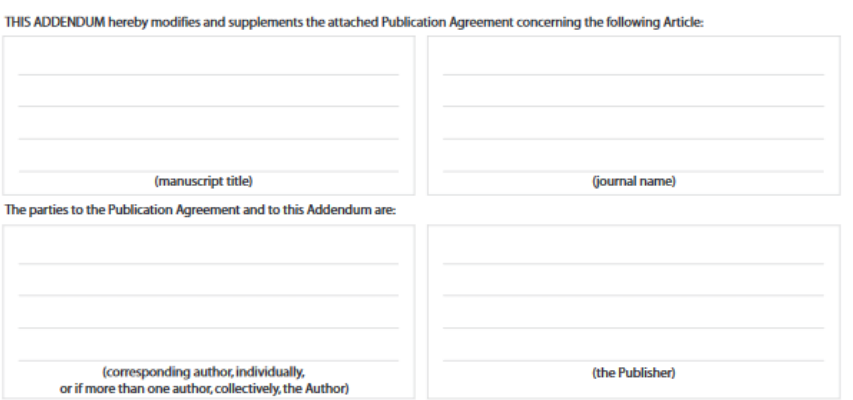

The parties agree that wherever there is any conflict between this Addendum and the Publication Agreement, the provisions of this Addendum are paramount and the Publication Agreement shall be construed accordingly.

Notwithstanding any terms in the Publication Agreement to the contrary, AUTHOR and PUBLISHER agree as follows:

- 1. Author's Retention of Rights. In addition to any rights under copyright retained by Author in the Publication Agreement, Author retains the right to (i) reproduce the Article in any material form for non-commercial purposes; (ii) to perform the Article in public for non-commercial purposes; (iii) to convert the Article by preparing derivative works; (iv) to make a sound recording, cinematographic film or other contrivance by means of which the Article may be mechanically reproduced or performed for non-commercial purposes; (v) to reproduce, adapt and publicly present the Article as a cinematographic film for non-commercial purposes: (vi) to communicate the work to the public by telecommunication for non-commercial purposes; and (vii) to authorize others to make any non-commercial use of the Article so long as Author receives credit as author and the journal in which the Article has been published is cited as the source of first publication of the Article. For example, Author may make and distribute copies in the course of teaching and research and may post the Article on personal or institutional Web sites and in other open access digital repositories.
- 2. Publisher's Additional Commitments. Publisher agrees to provide to Author within 14 days of first publication and at no charge an electronic copy of the published Article in Adobe Acrobat Portable Document Format (PDF). The Security Settings for such copy shall be set to "No Security."
- 3. Publisher's Acceptance of this Addendum. Author requests that Publisher demonstrate acceptance of this Addendum by signing a copy and returning it to the Author. However, in the event that Publisher publishes the Article in the journal identified herein or in any other form without signing a copy of the Addendum, Publisher will be deemed to have assented to the terms of this Addendum.

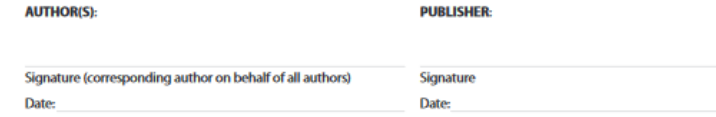

SPARC (the Scholarly Publishing and Academic Resources Coalition) and the Canadian Association of Research Libraries (CARL) are not parties to this Addendum or to the Publication Agreement. SPARC and CARL make no warranty whatsoever in connection with the Article. SPARC and CARL will not be liable to Author or Publisher on any legal theory for any damages whatsoever, including without limitation any general, special, incidental or consequential damages arising in connection with this Addendum or the Publication Agreement.

SPARC and CARL make no warranties regarding the information provided in this Addendum and disclaim liability for damages resulting from the use of this Addendum. This Addendum is provided on an "as-is" basis. No legal services are provided or intended to be provided in connection with this Addendum.

www.cat-abrc.ca1.April 2007 | www.artoro/span

**SPARC**<sup>®</sup>

[Source: PARC. Author Rights & the SPARC Author Addendum. <https://sparcopen.org/our-work/author-rights/>]

### THE **TRI-AGENCY POLICY**

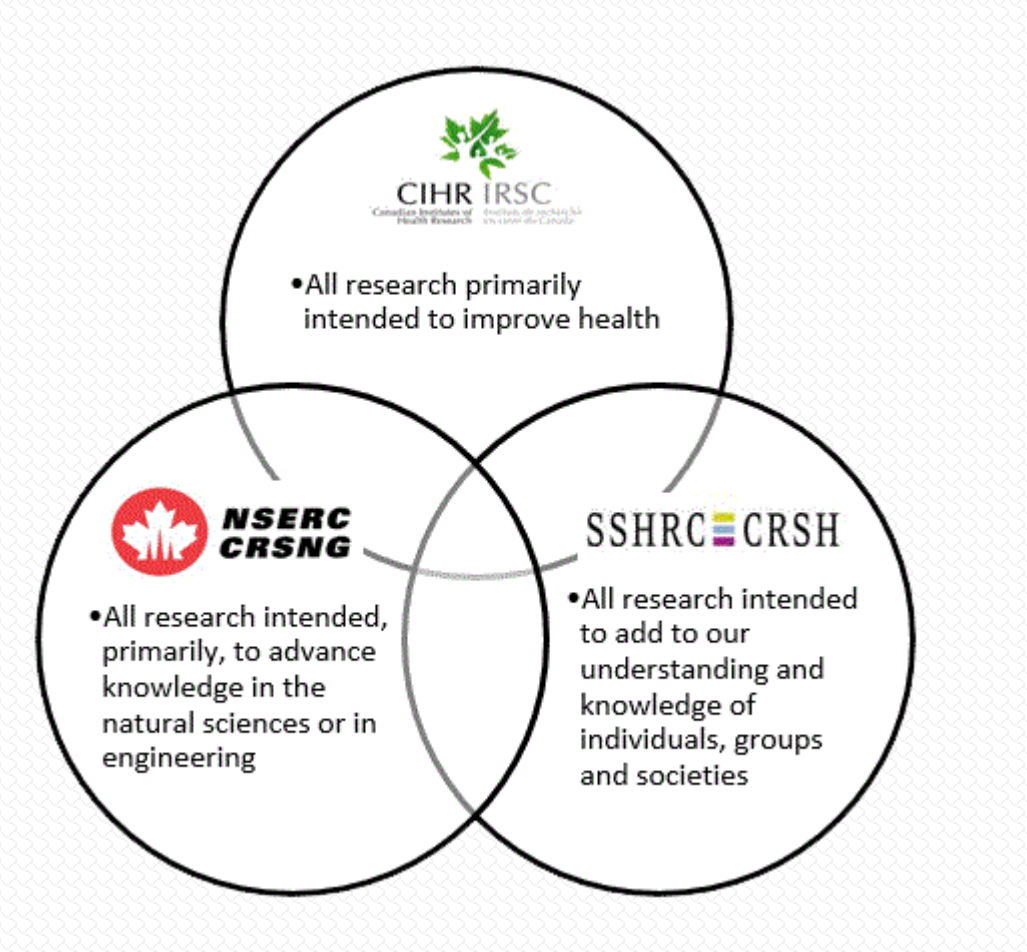

#### The [Tri-Agency Open Access Policy](http://www.science.gc.ca/eic/site/063.nsf/eng/h_F6765465.html)

requires that grant recipients ensure peerreviewed journal publications arising from Agency-supported research are freely accessible within 12 months of publication.

This policy applies to all grants awarded by NSERC or SSHRC from May 1, 2015 and onward, and by CIHR, from January 1, 2008 and onward.

Researchers holding previously awarded grants are also encouraged to adhere to the requirements of this policy.

### **BENEFITS** OF OPEN ACCESS

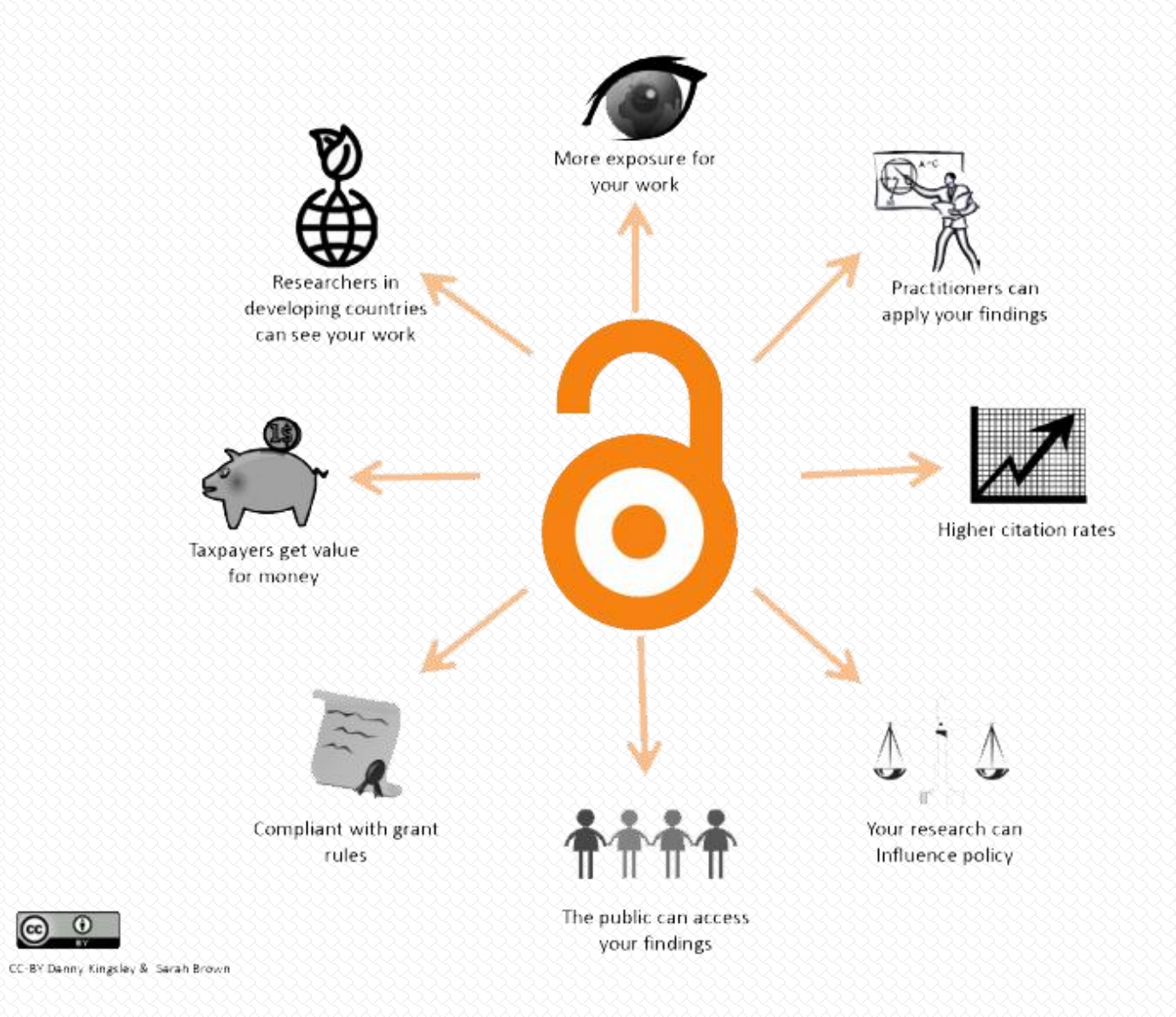

 $\left(\mathrm{cc}\right)$ 

### OPEN ACCESS AS **PART OF THE WHOLE**

Once a single entity, open access has in recent times brought forth the emergence of several related categories that are now steadily growing into their own initiatives.

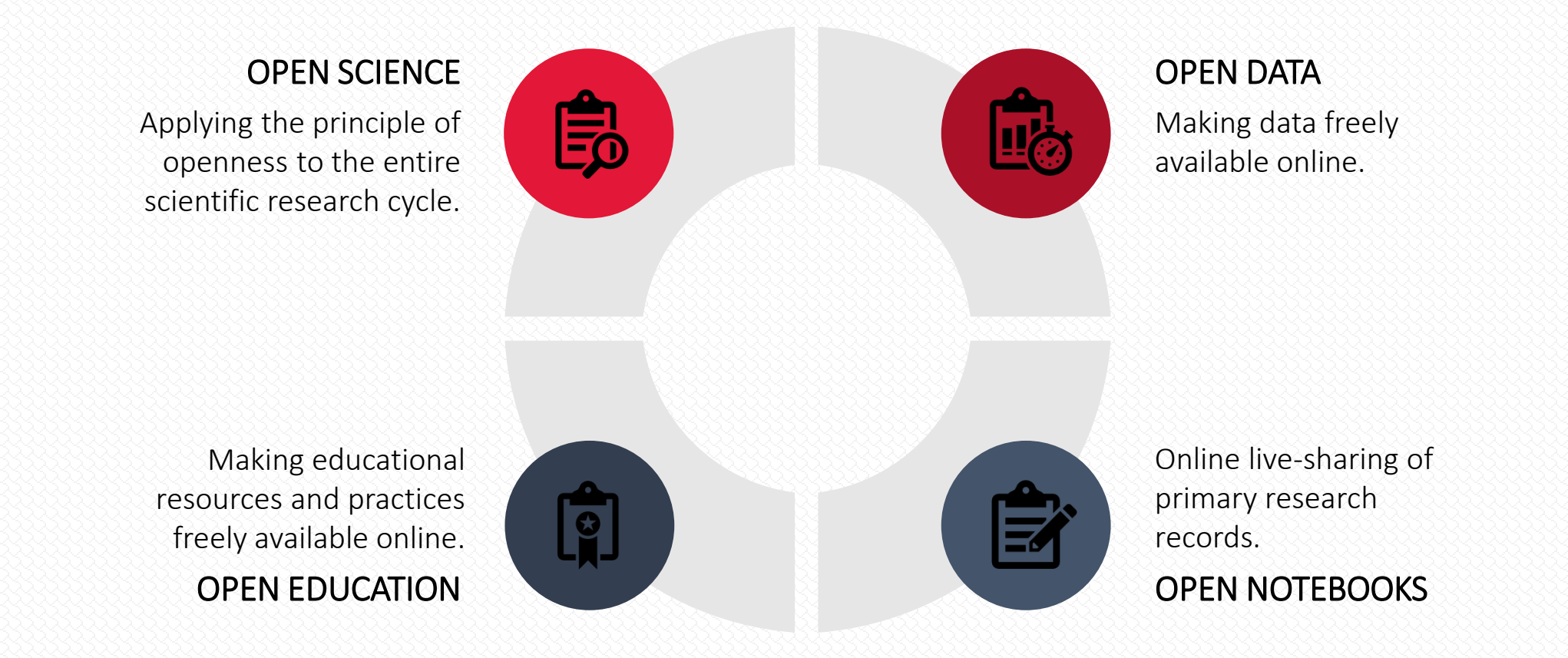

### **CREATIVE COMMONS** LICENSES

#### **License Conditions**

Creators choose a set of conditions they wish to apply to their work.

#### $\bigcap$  Attribution (by)

All CC licenses require that others who use your work in any way must give you credit the way you request, but not in a way that suggests you endorse them or their use. If they want to use your work without giving you credit or for endorsement purposes, they must get your permission first.

#### (O) ShareAlike (sa)

You let others copy, distribute, display, perform, and modify your work, as long as they distribute any modified work on the same terms. If they want to distribute modified works under other terms, they must get your permission first.

#### (S) NonCommercial (nc)

You let others copy, distribute, display, perform, and (unless you have chosen NoDerivatives) modify and use your work for any purpose other than commercially unless they get your permission first.

#### $\left(\equiv\right)$  NoDerivatives (nd)

You let others copy, distribute, display and perform only original copies of your work. If they want to modify your work, they must get your permission first.

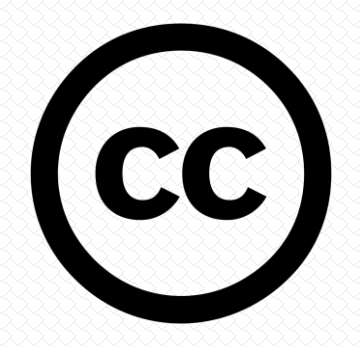

### OPEN ACCESS **JOURNALS**

#### WHERE TO FIND THEM

[Open Access to Canadian Legal Journals list \(](http://researchguides.library.yorku.ca/c.php?g=679851&p=5051622)Legal Journal Indexes and Articles: Osgoode Library LibGuide)

[BePress Law Journals list](https://www.bepress.com/categories_jnl/law-journals/) (BePress is the content management software provider for the Osgoode Digital Commons)

[CanLII](https://www.canlii.org/en/commentary/journals/) (The Canadian Legal Information Institute)

[QOAM](http://www.qoam.eu/journals?page=1&SubmittedOnly=False&Sort=Descending&SortBy=RobustScores&SelectedDisciplines[0]=208) (Quality Open Access Market)

[DOAJ](http://bit.ly/2InTVeA) (Directory of Open Access Journals)

### OPEN ACCESS **JOURNALS**

#### HOW TO EVALUATE THEM

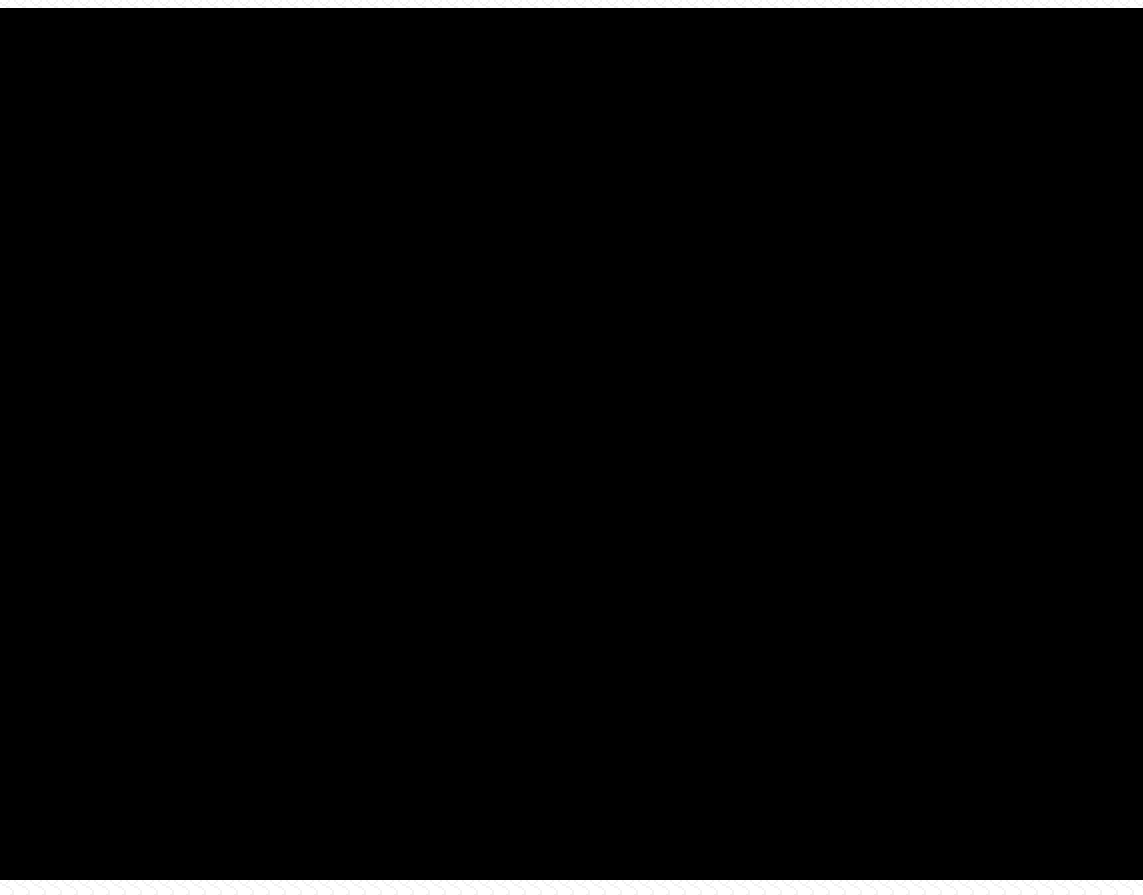

### **RESEARCH DISSEMINATION** AT OSGOODE HALL

#### [OSGOODE DIGITAL COMMONS](https://digitalcommons.osgoode.yorku.ca/)

The official institutional repository of the Osgoode Hall Law School.

#### HeinOnline [AUTHOR PROFILES](https://heinonline.org/HOL/AuthorBySchool?school_land="Osgoode Hall Law School, York University")

A profile page displaying an author's complete list of scholarly articles and readership metrics specific to content on the HeinOnline database.

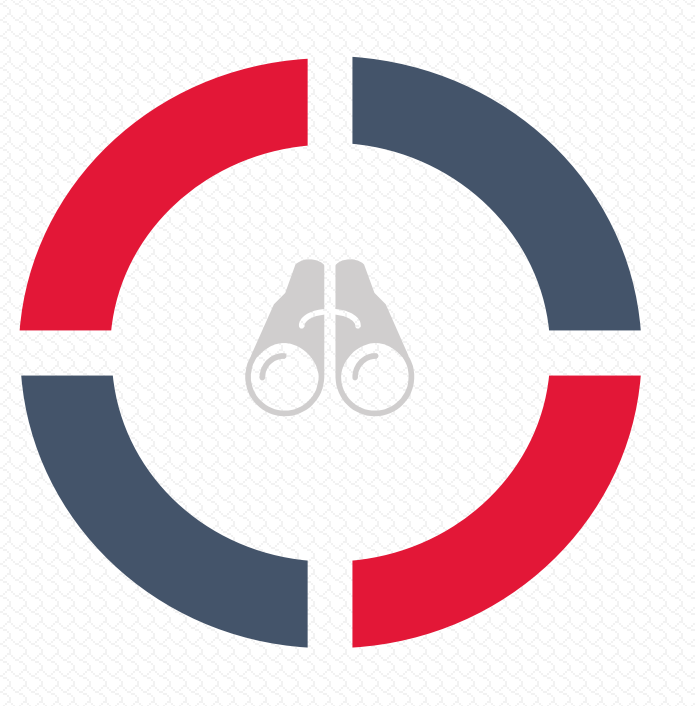

#### **[SCOPUS](https://www.library.yorku.ca/find/Record/2147120)**

A large abstract and citation database. Generates metrics/h-Index. Creates bibliographies.

#### [SSRN](https://papers.ssrn.com/sol3/JELJOUR_Results.cfm?form_name=journalBrowse&journal_id=722488) – Legal Scholarship Network

An abstract and preprint repository heavily used by academics in the social sciences community, including law.

#### [ORCID](https://orcid.org/)

A numeric digital identifier. Stands for Open Researcher and Contributor ID.

## **ORCID** orcid.org

#### What it does:

- Assigns authors a unique numeric identifier
- Distinguishes authors by disambiguating name variations and resolving issues around common names
- Aggregates author scholarly works under a single identifier
- Is integrable with the Canadian Common CV (CCV) research management system used by the Tri-Agencies, reducing manual data entry and minimizing administrative burden on faculty

#### What you need to do:

- Register for an ORCID id
- Add ORCID id to your CV
- Complete ORCID profile on your own time

#### [ORCID](https://orcid.org/)

A numeric digital identifier. Stands for Open Researcher and Contributor ID.

## **OSGOODE DIGITAL COMMONS** digitalcommons.osgoode.yorku.ca

#### [OSGOODE DIGITAL COMMONS](https://digitalcommons.osgoode.yorku.ca/)

The official institutional repository of the Osgoode Hall Law School.

#### What it does:

- Centralizes faculty scholarship
- Ensures the long-term preservation
- Promotes increased readership of faculty scholarship
- Enables global dissemination of all faculty scholarship
- Provides detailed metrics on usage and readership
- Houses faculty research profiles

#### What you need to do:

- Send most current CV to: [DigitalCommons@osgoode.yorku.ca](mailto:DigitalCommons@osgoode.yorku.ca)
- Access and Bookmark the submission form: <https://webform.osgoode.yorku.ca/view.php?id=31382> OR MyOsgoode > Faculty > Submit to ODC & SSRN

### **SOCIAL SCIENCES RESEARCH NETWORK (SSRN)** ssrn.com

#### What it does:

- A discipline-specific venue for research dissemination and showcasing
- Promotes increased readership of recent faculty scholarship
- Promotes faculty scholarship via monthly distribution of [Osgoode e-journal](https://papers.ssrn.com/sol3/sample_issues/722488_CMBO.html)
- Provides basic metrics on usage and readership

#### [SSRN](https://papers.ssrn.com/sol3/JELJOUR_Results.cfm?form_name=journalBrowse&journal_id=722488) – Legal Scholarship Network

An abstract and preprint repository heavily used by academics in the social sciences community, including law.

#### What you need to do:

- Set up SSRN profile with Osgoode Hall Law School affiliation
- Send any papers produced in the past 12 months for submission:

Email: SSRN@osgoode.yorku.ca

Webform: <https://webform.osgoode.yorku.ca/view.php?id=31382>

### **HeinOnline AUTHOR PROFILES** home.heinonline.org/author-portal

#### What it does:

- A discipline-specific venue for research dissemination and showcasing
- Aggregates a bibliography of an author's articles available on the HeinOnline database
- Provides citation and readership metrics covering

#### HeinOnline [AUTHOR PROFILES](https://heinonline.org/HOL/AuthorBySchool?school_land="Osgoode Hall Law School, York University")

A profile page displaying an author's complete list of scholarly articles and readership metrics specific to content on the HeinOnline database.

#### What you need to do:

Set up HeinOnline author profile with Osgoode Hall Law School, York University affiliation

### **SCOPUS** www.library.yorku.ca/find/Record/2147120

#### **[SCOPUS](https://www.library.yorku.ca/find/Record/2147120)**

A large abstract and citation database, referencing articles from 1996 and onward from approximately 11,678 publishers, primarily in the subject fields of life sciences, social sciences, physical sciences and health sciences.

#### What it does:

- Generates metrics/h-Index
- Creates faculty scholarship bibliographies
- Measures productivity and impact
- Creates alerts and lists of searches
- Connects with ORCID

#### What you need to do:

Register for a Scopus account

### **SUPPORT** CONTACT

### ODC and SSRN

[DigitalCommons@osgoode.yorku.ca](mailto:DigitalCommons@osgoode.yorku.ca) [SSRN@osgoode.yorku.ca](mailto:SSRN@Osgoode.yorku.ca)

pling/OBCID/Scopus/Other  $\frac{1}{2}$  $TN$ aydenova@osgoode.yorku.ca  $YDina@osgoode.yorku.ca$ erat tincidunt sodales at a elit. HeinOnline/ORCID/Scopus/Other

ODC and SSRN Submission Form Location: MyOsgoode > Faculty > Submit to ODC & SSRN Link: <https://webform.osgoode.yorku.ca/view.php?id=31382>

### HELPFUL **RESOURCES**

MyOsgoode Research Dissemination page<https://www.osgoode.yorku.ca/my/faculty/research-dissemination/> ODC and SSRN Submission Form - https://webform.osgoode.yorku.ca/view.php?id=31382 eu viverra. Ethnology and the cursus nec response of the cursus nec response of  $\mathbf{R}$  and  $\mathbf{R}$ Osgoode Digital Commons - https://digitalcommons.osgoode.yorku.ca/ Quality Open Access Market (QOAM) -<u>[http://www.qoam.eu/journals?page=1&SubmittedOnly=False&Sort=Descending&SortBy=RobustScores&SelectedDisciplines%5b0%5d=208](http://www.qoam.eu/journals?page=1&SubmittedOnly=False&Sort=Descending&SortBy=RobustScores&SelectedDisciplines[0]=208)<br>.</u> BePress Law Journals - [https://www.bepress.com/categories\\_jnl/law-journals/](https://www.bepress.com/categories_jnl/law-journals/) CanLII (The Canadian Legal Information Institute) - <https://www.canlii.org/en/commentary/journals/> Creative Commons licenses - <https://creativecommons.org/> Directory of Open Access Journals (DOAJ) - <https://doaj.org/> eCampus Ontario - <https://www.ecampusontario.ca/> HeinOnline Author Profiles - <https://home.heinonline.org/author-portal/> Legal Journal Indexes and Articles: Osgoode Library LibGuide - <http://researchguides.library.yorku.ca/c.php?g=679851&p=5051622> Scopus - <https://www.library.yorku.ca/find/Record/2147120> Social Sciences Research Network (SSRN) - <https://www.ssrn.com/> SPARC Author Addendum direct download link - [https://sparcopen.org/wp-content/uploads/2016/01/SPARC\\_Canadian\\_Author\\_Addendum-e\\_0.pdf](https://sparcopen.org/wp-content/uploads/2016/01/SPARC_Canadian_Author_Addendum-e_0.pdf) SPARC Author Addendum information page - <https://sparcopen.org/our-work/author-rights/> Suber, Peter, *Open Access,* MIT Press Essential Knowledge Series, 2012 Tri-Agency Open Access policy - [http://www.science.gc.ca/eic/site/063.nsf/eng/h\\_F6765465.html](http://www.science.gc.ca/eic/site/063.nsf/eng/h_F6765465.html) YouTube video, 8 ways to identify a questionable open access journal - <https://www.youtube.com/watch?v=lXsMyBavqKU>

# **THANK** YOU

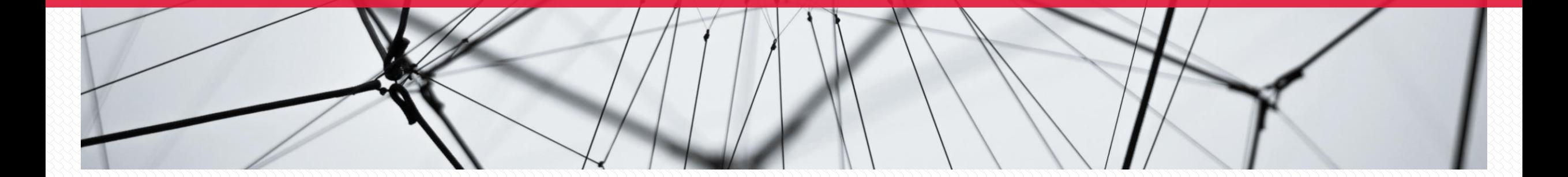